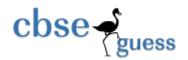

# **SAMPLE PAPER-(065) 2014)**

| Subjec<br>Class |     | Informatics Practices  12 <sup>th</sup> Commerce  Roll No  Time- Max <sup>m</sup> Mark       | 3hr<br>xs-70 |
|-----------------|-----|----------------------------------------------------------------------------------------------|--------------|
| 1               | (a) | Which protocol is used to send and receive emails? How FTP is different from IP?             | 2            |
|                 | (b) | Which transmission medium is used to transfer data across:                                   |              |
|                 |     | (i) Two mobiles. Distance between them is 2 mtr.                                             | 1/2          |
|                 |     | (ii) Two computer kept at a distance of 2500 KM.                                             | 1/2          |
|                 | (c) | What is the difference between:                                                              | 2            |
|                 |     | (i) FREE SOFTWARE and FREEWARE SOTFARE.                                                      |              |
|                 |     | (ii) Open Source and Proprietary software.                                                   |              |
|                 | (d) | What is the significance of UNICODE?                                                         | 1            |
|                 | (e) | Name any two Indian languages included in UNICODE?                                           | 1            |
|                 | (f) | What do you mean by DOS attack and Firewall?                                                 | 2            |
|                 | (g) | Name the device used to:                                                                     | 1            |
|                 |     | (i) Amplify the strength of signal over long distance.                                       |              |
|                 |     | (ii) Connect two dissimilar networks.                                                        |              |
| 2               | (a) | Name the method used to extract value from a Password Field?                                 | 1            |
|                 | (b) | What is the purpose of default clause in switch case statement?                              | 1            |
|                 | (c) | Which attribute is used to set the direction of the text in a web page?                      | 1            |
|                 | (d) | Expand the following:                                                                        | 1            |
|                 |     | (i) CSS (ii) XML                                                                             |              |
|                 | (e) | Write code for the button in java to accept Sales Price in a text field and calculate        | 2            |
|                 |     | discount which is 15% of Sales Price, Service tax which is 12% of Sales price.               |              |
|                 |     | Display Total_price_payable which is equal to Sales_Price + Service_tax - discount.          |              |
|                 | (f) | What will be displayed in jTextField1 and jTextField2 after execution of the following code? | 2            |
|                 |     | int $x = 1$ , $y$ ;                                                                          |              |
|                 |     | for(y=1; y < = 5; ++y)                                                                       |              |
|                 |     | x=x*y;                                                                                       |              |
|                 |     | jTextField1.setText(""+x);                                                                   |              |
|                 |     | jTextField1.setText(""+y);                                                                   |              |
|                 | (g) | What is the purpose of TYPE and START attribute of <ol> tag?  www.cbsequess.com</ol>         | 1            |

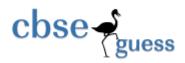

# http://www.cbseguess.com/

|   | (h)    | What                                                                                                    | t is an use of ,    | tags in HTML         |                  |                       | 1 |  |
|---|--------|----------------------------------------------------------------------------------------------------|---------------------|----------------------|------------------|-----------------------|---|--|
| 3 | (i)    | Mr R                                                                                                    | ao created two tal  | oles TOYS and SAI    | LES. He declare  | ed primary key on the | 1 |  |
|   |        | column TOYID but forget to declare TOYID as foreign key which refers to TOYID of sa<br>table?Write the statement he should write to declare foreign key on TOYID of SALES |                     |                      |                  |                       |   |  |
|   |        | table                                                                                                    |                     |                      |                  | •                     |   |  |
|   | (ii)   | Whic                                                                                                    | ch command is use   | ed in MySql for the  | following:       |                       | 2 |  |
|   |        | (a)                                                                                                    | To make any cl      | nanges permanent in  | n table,         |                       |   |  |
|   |        | (b)                                                                                                    | To discard any      | changes made in ta   | ble.             |                       |   |  |
|   | (iii)  | A table School contains 5 columns and 10 rows, another table club contains 3 columns                                                                                      |                     |                      |                  |                       |   |  |
|   |        | And                                                                                                    | 6 rows. What will   | be degree and card   | inality of cross | join of them?         |   |  |
|   | (iv)   | Give                                                                                                    | en below is the tab | le Flight:           |                  |                       | 1 |  |
|   |        |                                                                                                    | Flight_Numb         | er Pilot_Number      | Flight_Name      | Piolot_Name           |   |  |
|   |        |                                                                                                    | F001                | P003                 | INDIGO           | Mr Shah               |   |  |
|   |        |                                                                                                    | F005                | P009                 | AIR INDIA        | Mr Gupta              |   |  |
|   |        |                                                                                                    | NULL                | P333                 | GO AIR           | Mr Shah               |   |  |
|   |        | Ident                                                                                                    | ify the column sui  | table for primary k  | ey and unique k  | tey.                  |   |  |
|   | (v)    | Write                                                                                                    | e suitable comman   | d for the following  | g?               |                       | 2 |  |
|   |        | (a)                                                                                                    | To make any da      | atabase current Data | abase,           |                       |   |  |
|   |        | (b)                                                                                                    | To display the l    | ist of databases,    |                  |                       |   |  |
|   |        | (c)                                                                                                    | To see the defir    | nition of a table,   |                  |                       |   |  |
|   |        | (d)                                                                                                    | To delete the ta    | ble permanently.     |                  |                       |   |  |
|   | (vi)   | Write query in MySql to count the number different directors.                                                                                                    |                     |                      |                  |                       |   |  |
|   |        | Column name is DID. Table name is Directors.                                                                                                    |                     |                      |                  |                       |   |  |
|   | (vii)  | How                                                                                                    | order by clause is  | different from grou  | up by clause?    |                       | 1 |  |
|   | (viii) | Whic                                                                                                    | th command is use   | ed to change the val | ues in a table?  |                       | 1 |  |
| 4 | (a)    | What                                                                                                    | t is polymorphism   | ?                    |                  |                       | 1 |  |
|   | (b)    | How a class is different from an Interface?                                                                                                    |                     |                      |                  |                       |   |  |
|   | (c)    | Rewrite the code given below using for loop?                                                                                                    |                     |                      |                  |                       | 1 |  |
|   |        | int i=3;                                                                                                    |                     |                      |                  |                       |   |  |
|   |        | while(i<=6)                                                                                                    |                     |                      |                  |                       |   |  |
|   |        |                                                                                                    | {                   |                      |                  |                       |   |  |
|   |        |                                                                                                    | System.             | out.println("I is "+ | ·i);             |                       |   |  |

www.cbseguess.com

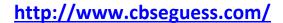

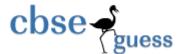

```
i+=2;
              }
(d)
       What is the difference between length() and capacity() method?
                                                                                               1
       Which method is used to disable any radio button and a text field?
(e)
                                                                                               1
       What will be displayed in textarea when the following code will execute if x=3?
                                                                                               2
(g)
              int x=3;
              switch(x)
              {
                             1: textarea.append("DAV"); break;
                     case
                             2: textarea.append("PCS");
                     case
                             3: textarea.append("KVS");
                     case
                             4: textarea.append("DPS");
                     case
                             5: textarea.append("RPS"); break;
                     case
                     default : textarea.append("Unknown");
                                                                 break;
```

(h) Rashmika a programmer at Cosmic Electronics. To calculate Bill amount she has developed the following GUI in Net beans.

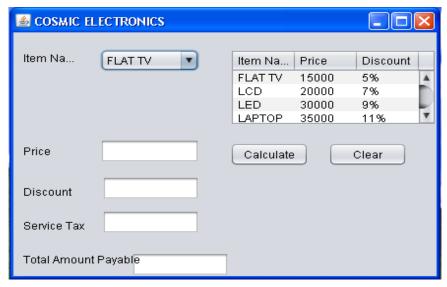

- a. Write code so that when calculate button is clicked Price will be displayed in the textfield specified, discount as per percentage specified in the table and service tax @12% will be calculated will be displayed in their respective textfield and total price which is equal to Price+Service tax-discount will be calculated and displayed in the textfield automatically.
- b. Write the code for clear button to clear all the controls.

www.cbseguess.com

Other Educational Portals

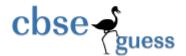

5

### http://www.cbseguess.com/

| (i) | What will be displayed in textField1 and textField2 when following code will be       |                 |  |  |
|-----|---------------------------------------------------------------------------------------|-----------------|--|--|
|     | executed?                                                                             | 2               |  |  |
|     | String str1="India";                                                                  |                 |  |  |
|     | String str2="New Delhi";                                                              |                 |  |  |
|     | <pre>textField1.setText(""+str2.concat(str1));</pre>                                  |                 |  |  |
|     | <pre>textField2.setText(""+textField1.getText().length()+1);</pre>                    |                 |  |  |
| (j) | Fill in the blanks:                                                                   | 2               |  |  |
|     | Class.forName("java.sql.DriverManager");                                              |                 |  |  |
|     | con=DriverManager.getConnection("jdbc:mysql:///database                               | e","user"," "); |  |  |
|     | Statement stmt=con;                                                                   |                 |  |  |
|     | stmt("SELECT * FROM ITEMS';");                                                        |                 |  |  |
| (a) | Consider the following table "Test" with details about test conducted in the college. | 1 X 8           |  |  |
|     | Write command in SQL for (i) to (v) and output for (vi) to (viii).                    |                 |  |  |
|     | Table Test;                                                                           |                 |  |  |

| Test_Code | Test_Name | Fees | Type      | Test_date  | No_of_candidate |
|-----------|-----------|------|-----------|------------|-----------------|
| T001      | Admission | 6700 | MCQ       | 2013-05-09 | 23              |
| T002      | FA-1      | 2200 | Pen-Paper | 2013-09-08 | 43              |
| T003      | SA-1      | 1500 | Pen-Paper | 2013-09-05 | 44              |
| T004      | Admission | NULL | MCQ       | 2013-04-06 | 65              |
| T005      | SA-1      | 4300 | Pen-Paper | 2013-08-09 | 35              |
| T006      | SA-2      | 4900 | MCQ       | 2013-03-11 | 66              |
| T007      | FA-1      | 5500 | Pen-paper | 2013-07-04 | 78              |

- (i) Display the sum of No\_of\_Candidate according to type.
- (ii) Display the detail whose test\_Name contains 'A' as second character.
- (iii) Display the detail of test which is conducted first.
- (iv) Change the fees of all test by 10% whose type is Pen-Paper.
- (v) Add another column Venue of data type varchar 30 with default value "Delhi".
- (vi) SELECT Test\_code, Fees, Type from TestWhere type in("MCQ","Pen-Paper") and fees > 5000;
- (vii) Select \* from Test where Test Name not like "%1";
- (viii) Select count(distinct Test\_Name) from Test;
- (c) Populate the above table Test with followin record:

www.cbseguess.com

1

Other Educational Portals

# http://www.cbseguess.com/

"T099","Admission",7000, "Verbal", null, 89

(d) Write command in SQL to change the column heading type to Test\_type.

1

2

2

1

#### (a) Consider the tables "Mobiles" and "Users" given below:

#### **Mobiles**

| SetCode | SetName        | TouchScreen | PhoneCost |
|---------|----------------|-------------|-----------|
| S3      | SAMSUNG S3     | N           | 7500      |
| S10     | SAMSUNG<br>G10 | Y           | 6500      |
| N4      | Nokia Asha     | Y           | 8000      |
| B7      | Black Berry    | N           | 4000      |

#### **Users**

| UserNo | SetCode | Address   |
|--------|---------|-----------|
| U001   | S3      | Rajkot    |
| U002   | B7      | Ahmadabad |
| U003   | S10     | Surat     |
| U003   | N7      | Jamnagar  |

With Reference to these tables, Write commands in SQL for (i) to (iii)

- (i) Display the UserNo, Address and corresponding SetName for each User.
- (ii) Display the User detail for each user who uses Samsung mobile with Phonecost Greater than 6500.
- (iii) Display the Cartesian product of Mobiles and Users.
- (iv) What will be total number of columns in output of their Equi Join.
- (b) Write SQL command to create the table Flight with given constraint.

#### Table: FLIGHT

| Column Name    | Data Type &  | Constraint  |
|----------------|--------------|-------------|
|                | Size         |             |
| Flight_Number  | Char(20)     | Primary Key |
| Flight_Name    | Varchar (20) |             |
| Source         | Varchar(20)  |             |
| Destination    | Varchar(20)  |             |
| Fare           | Float(9,2)   |             |
| Departure_Date | Date         |             |

www.cbseguess.com

Other Educational Portals

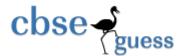

# http://www.cbseguess.com/

(c) What will be an output of following SQL command:

1

- (i) Select round(7654.567,2);
- (ii) Select truncate(7654.567,2);
- 7 (a) How has e-Governance benefitted the common man?

2

(b) How is e-learning proved useful for a trainer?

1

2

(c) Miss Radhika works for the Customs Department. She wishes to create controls on a Form. For the following functions. Choose appropriate controls from text Field, Label, Option Button, Check Box, List Box, Combo Box, Button and write it in third column.

| S.No | Control Used To                             | Control |
|------|---------------------------------------------|---------|
| 1    | Enter Tile                                  |         |
| 2    | Enter Gender                                |         |
| 3    | Select Country<br>from a list of<br>Country |         |
| 4    | Reset the form                              |         |

#### **Paper Submitted By:**

Name Sanjay Kumar

Email sanjunt@gmail.com

Phone No. 9714228839